#### Lmod: A Modern Environment Module System

Robert McLay

The Texas Advanced Computing Center

November 19, 2014

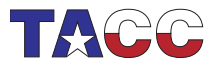

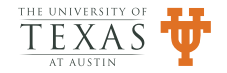

## My Passions

- Make like easier for all  $w/o$  getting in the way.
- Automate when possible to eliminate repeat tickets.
- Manage TACC's Software Hierarchy.
	- Match libraries and apps to compiler and MPI stacks.
	- End the bleeding when users swap compiler or MPI modules!!
- Lmod was first installed on TACC systems in 2009.

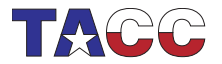

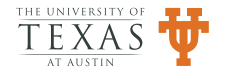

# Lmod Features (I)

- A modern replacement for a tried and true solution.
- Especially useful w/ software hierarchy  $\Rightarrow$  Can't load mismatched modules.
- Automatically swaps in the libraries (e.g. Boost, fftw, PETSc) compatible with the current compiler/MPI stack.

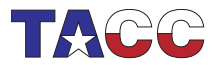

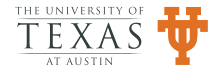

# Lmod Features (II)

- Allow only one module of a given "name" at a time.
- Prevents loading more than one compiler or MPI Stack (expert can override!).
- Users can save default set of modules and their owned named collections.
- Active development and user community.
- Robust regression testing allows for easy refactoring.

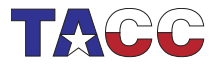

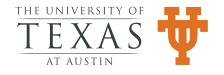

### What's new in Lmod

- Full support for reading Cray module files.
- Better support for running Lmod on shared home file systems.
- Priority Path: Some paths are more equal than others.
- sh\_to\_modulefile converts shell scripts into modulefiles.
- Support for **load(atleast("gcc","4.8"))**

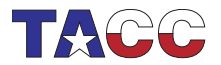

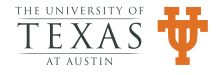

### Auto swap

- An improvement suggested by Maxime Boissonneault.
- Replace module load gcc; module swap gcc intel
- With module load gcc; module load intel
- Let Lmod figure out that a swap is required and do it for you!

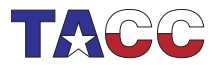

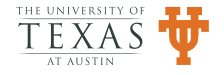

### Thanks for your attention!

- Job Level Analytics BoF Thursday 11/21 @ 12:15 to 1:15pm
- Lmod BoF (TACC Booth: Tuesday 11/18 @ 11:00 to 12:00pm)
- lmod.sf.net, www.tacc.utexas.edu/tacc-projects/lmod
- lmod-users@lists.sourceforge.net

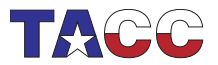

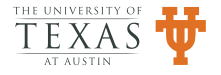